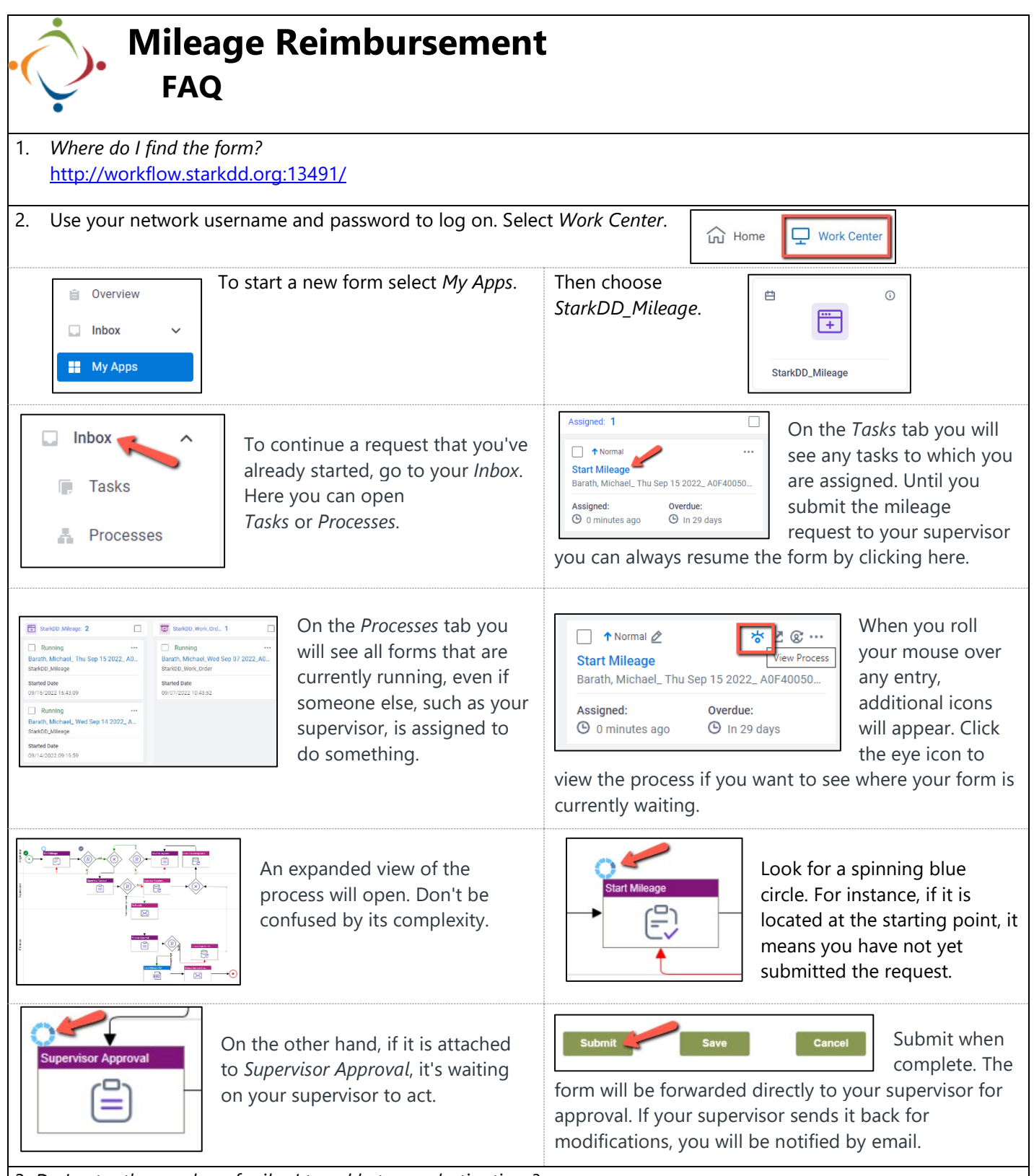

3. *Do I enter the number of miles I travel between destinations?*

No, the application uses Google Maps to calculate the distance automatically. The Board will approve only the shortest distance between an employee's official work location and the designated location. Please refer to Board Policy 2.25 for what is reimbursed.

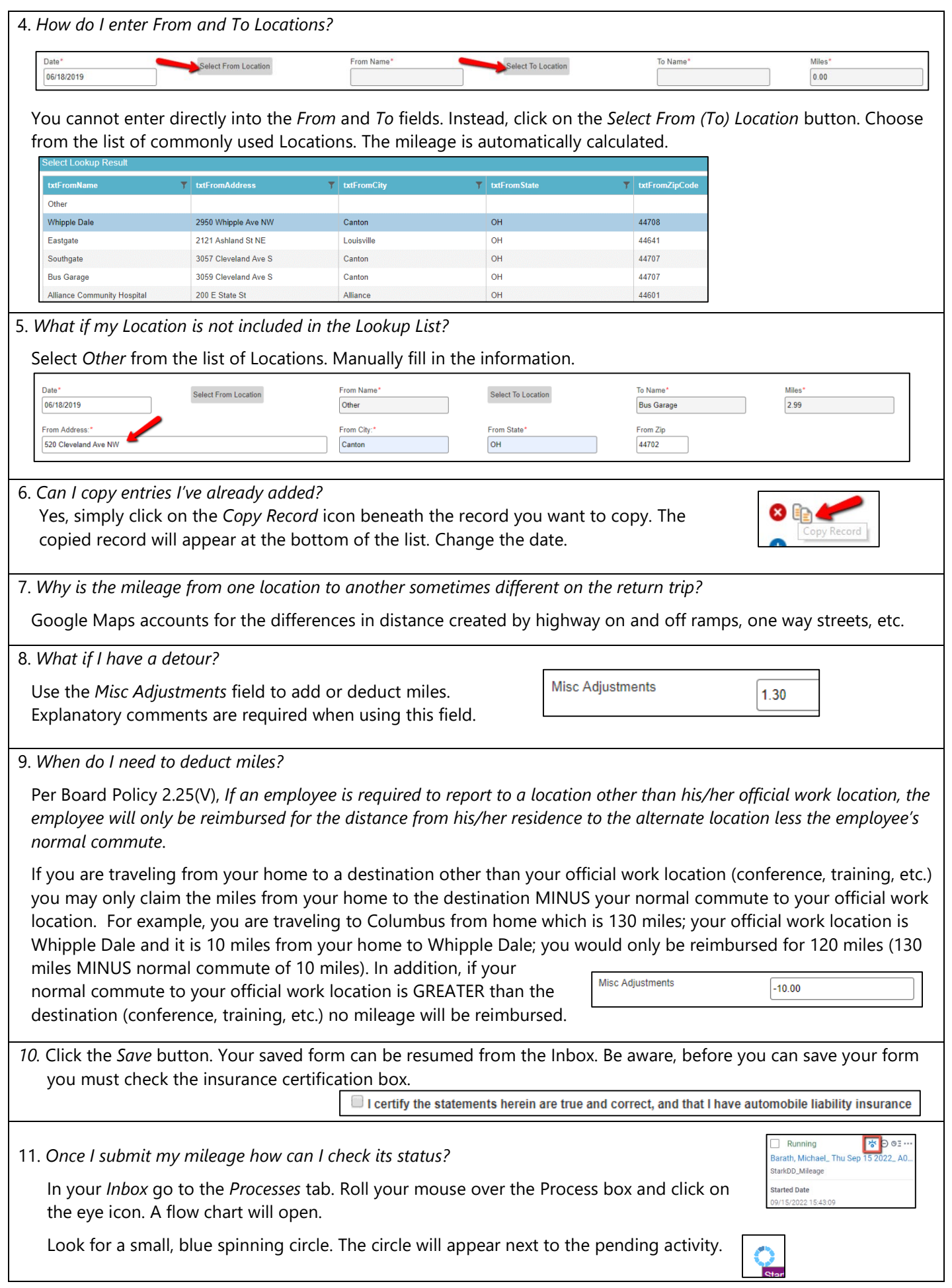